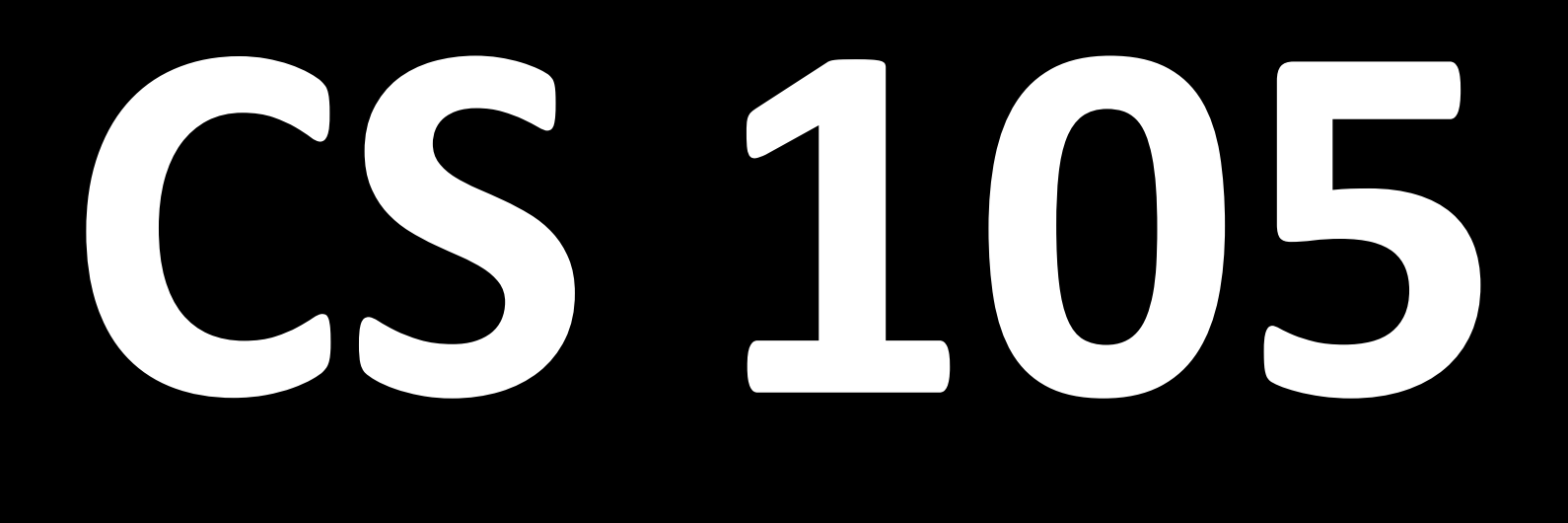

# **Week 4**

#### Exam

#### Overview

• Variables

- Variables
- Operations: +, -,  $*$ , and /
- Variables
- Operations: +, -, \*, and /
- Conditionals: if…else if…else
- Variables
- Operations: +, -, \*, and /
- Conditionals: if…else if…else
- Loops: while, for
- Variables
- Operations: +, -, \*, and /
- Conditionals: if…else if…else
- Loops: while, for
- Functions / return statements
- Variables
- Operations: +, -, \*, and /
- Conditionals: if…else if…else
- Loops: while, for
- Functions / return statements
- Strings
- Variables
- Operations: +, -, \*, and /
- Conditionals: if…else if…else
- Loops: while, for
- Functions / return statements
- Strings
- Arrays

### Arrays

## Arrays …just a fancy name for a "list".

### Just like numbers and strings, arrays are stored in variables.

#### **var primes = [2, 3, 5, 7, 11];**

#### **var primes = [2, 3, 5, 7, 11];**

Each element inside of an array can be any type of a variable.

### Each element inside of an array can be any type of variable.

**Strings**

#### **var hello = ["Hello", "world"];**

### Each element inside of an array can be any type of variable.

#### **Numbers**

**var oddNumbers = [1, 3, 5, 7, 9, 11, 13, 15];**

### Each element inside of an array can be any type of variable.

**Arrays**

#### **var illiniBasketball = [ [39, 48], [58, 67], [60, 55] ];**

#### Array Functions

### Just like strings, use **.length** to find the length of an array.

#### **var primes = [2, 3, 5, 7, 11]; var len = primes.length;**

### Unlike Strings, indexing into an array looks different.

- **var primes = [2, 3, 5, 7, 11];**
	- **var firstPrime = primes[0];**
	- **var secondPrime = primes[1];**

#### Adding to an array also looks different.

**var primes = [2, 3, 5, 7, 11]; primes += 13; // WRONG!**

### Adding to an array also looks different. Use **.push()**.

#### **var primes = [2, 3, 5, 7, 11]; primes.push(13);**

### Review of Syntax

- Curly Braces: { and }
	- –Used after function, if, else, while, and for. Associates the code inside of the curly braces with the statements immediately preceding the curly brace.

#### • Curly Braces: { and }

#### **var x = 0; if (x < 10)**

**{**

**}**

- Parentheses: (and )
	- –Used to contain the logic associated with function, if, else, while, and for statements.
	- –Used to denote order of operations in equations.

#### • Parentheses: ( and )

**var x = 0; if (x < 10)**

**{**

**}**

### • Square Brackets: [ and ] –Only used with arrays.

## Example

## High temperatures for Champaign, IL during January 2014.

#### **var highTemps =**

- **[35, 20, 20, 36, 33, -1, 11,**
	- **21, 32, 41, 41, 44, 51, 38, 26, 37, 32, 29, 38, 41, 28,**
	- **21, 6, 26, 34, 44, 16, 14,**
	- **30, 37, 31];**

## How many days were at or below freezing all day?

### How many days were at or below freezing all day?

**// set counter to 0 // for each day: // if the high temperature <= 32: // add one to counter**

**// set counter to 0 var counter = 0;**

**// for each day: // if the high temperature <= 32: // add one to counter**

```
// set counter to 0
var counter = 0;
// for each day:
for (var i = 0;
      i < highTemps.length;
      i++)
{
    // if the high temperature <= 32:
    // add one to counter
}
```

```
// set counter to 0
var counter = 0;
// for each day:
for (var i = 0;
      i < highTemps.length;
      i++)
{
    // if the high temperature <= 32:
    if ( highTemp[i] <= 32 )
    {
       // add one to counter
 }
}
```

```
// set counter to 0
var counter = 0;
// for each day:
for (var i = 0;
      i < highTemps.length;
      i++)
{
    // if the high temperature <= 32:
    if ( highTemp[i] <= 32 )
    {
       // add one to counter
       counter++;
 }
```
#### MP2